Prova scritta di Controlli Automatici A del 7 Aprile 2001 – Tempo a disposizione per questi esercizi: 60 minuti - Si eviti di riportare il proprio nome sulla prova.

## ESERCIZIO 1

Si consideri il segnale  $f(t)$  di figura:

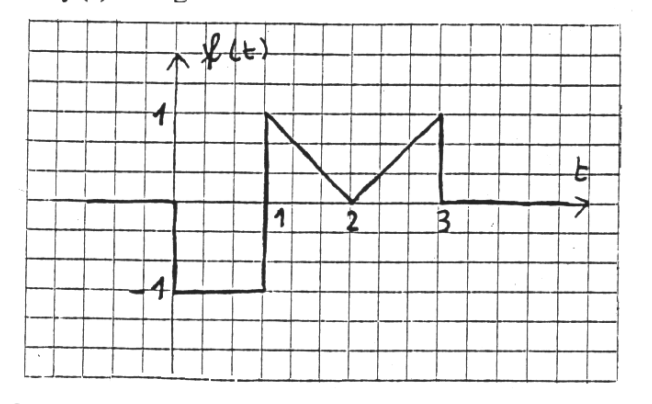

1) Calcolare la trasformata di Laplace di  $f(t)$ .

## **ESERCIZIO 2**

Si consideri la rete elettrica di figura:

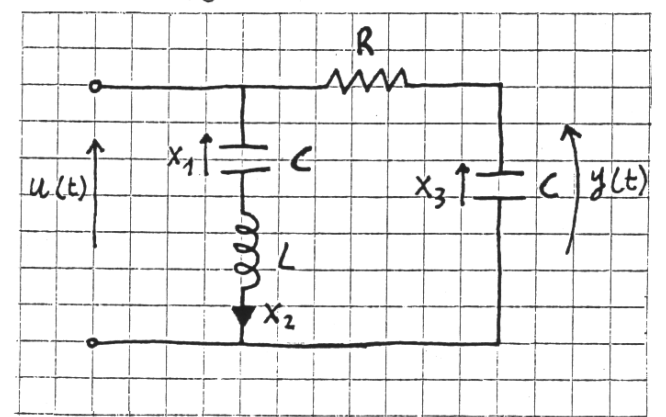

Si assumano i seguenti valori per i parametri:

 $1/C = d$ , essendo d la quarta cifra del numero di matricola se diversa da zero, 1 se uguale a zero;

 $1/L = e$ , essendo e la quinta cifra del numero di matricola se diversa da zero, 1 se uguale a zero;

 $1/RC = f$ , essendo f la sesta cifra del numero di matricola se diversa da zero, 1 se uguale a zero.

Assumendo come ingresso del sistema la tensione  $u(t)$  e come uscita la tensione  $y(t)$ :

2) determinare un modello matematico nello spazio degli stati;

3) calcolare gli autovalori del modello e valutarne la stabilità.

## ESERCIZIO 3

Si consideri il sistema con funzione di trasferimento

$$
G(s) = \frac{K(s+1)}{s^2(s^2+4s+9)},
$$

chiuso in retroazione unitaria.

4) Calcolare l'intervallo di valori di  $K$  pei i quali il sistema risulta asintoticamente stabile.

## ESERCIZIO 4

Si consideri il sistema in retroazione la cui funzione di risposta armonica di anello presenta i seguenti diagrammi di Bode:

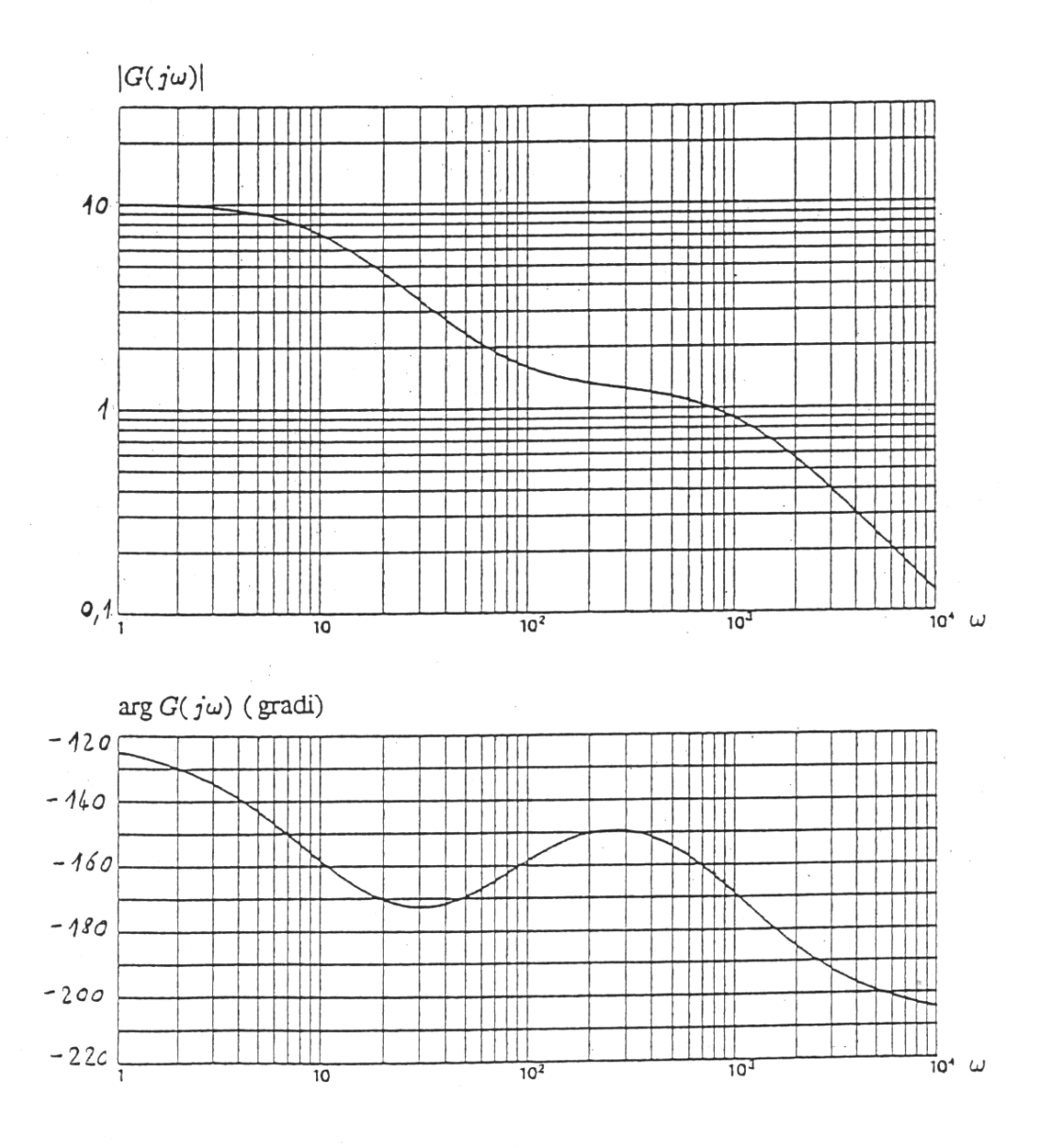

Nell'anello di controllo viene successivamente inserita una rete correttrice ritardatrice avente funzione di trasferimento

$$
G_c(s) = \frac{1 + 0.5 s}{1 + 4.5 s}.
$$

5) Calcolare il margine di fase prima e dopo l'inserimento della rete (per la rete ritardatrice fare riferimento ai diagrammi di Bode asintotici).

**Matricola N.**

**Risposta N. 1** (Es. 1 – Trasformata di Laplace  $F(s)$ )

**Risposta N. 2** (Es. 2 – Modello nello spazio degli stati)

**Risposta N. 3** (Es. 2 – Autovalori e stabilita)`

**Risposta N. 4** (Es. 3 – Intervallo di valori di K)

**Risposta N. 5** (Es. 4 – Margini di fase)